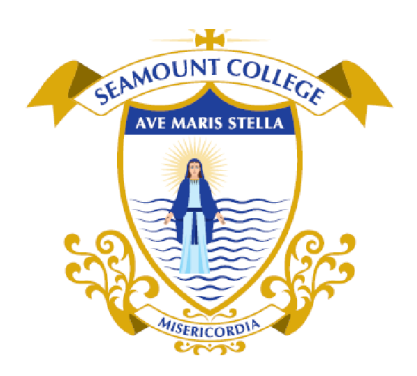

T: 091 637 362 E: admin@seamountcollege.ie www.seamountcollege.ie

## *Log into VSWare*

## *Select the student for whom you wish to enter subject preferences*

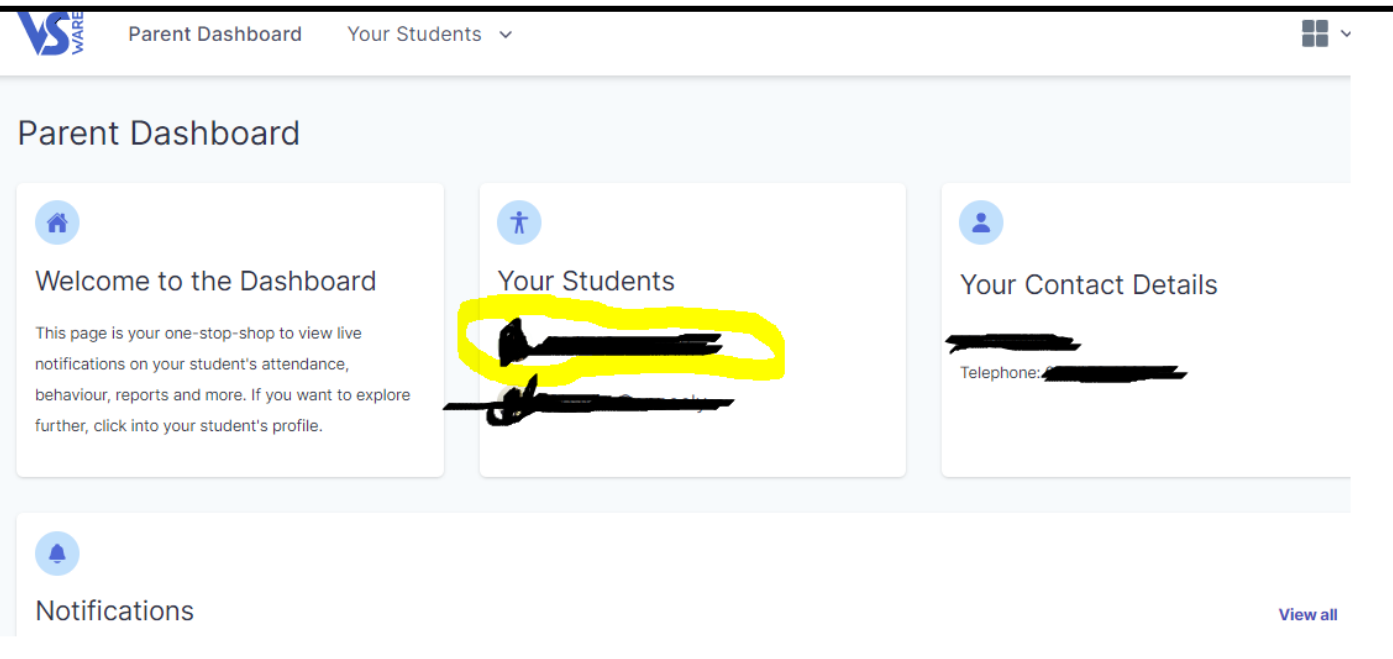

## *Select Student Options*

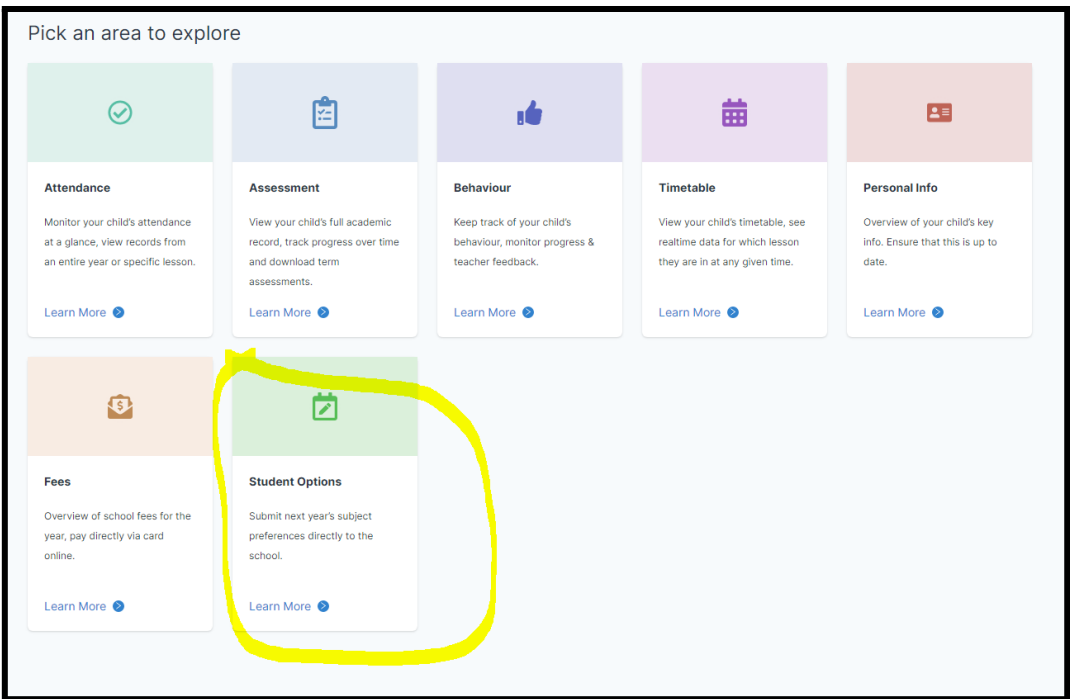

Hi, Please select 6 preferences with number 1 being your highest priority On the table(s) below choose subjects in order of the highest priority of preference (1, 2, etc). Closing date: 04/03/2022 Subject Set 1

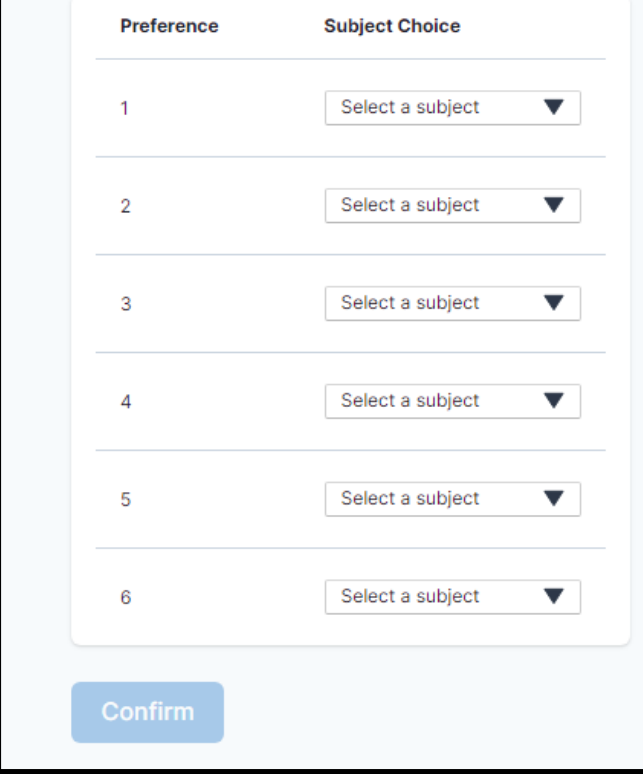